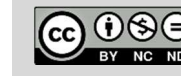

Această operă creată de ECOSIGN Sector Skills Alliance este pusă la dispoziție prin Licența Creative Commons Atribuire-Necomercial-FărăDerivate 4.0 Internațional

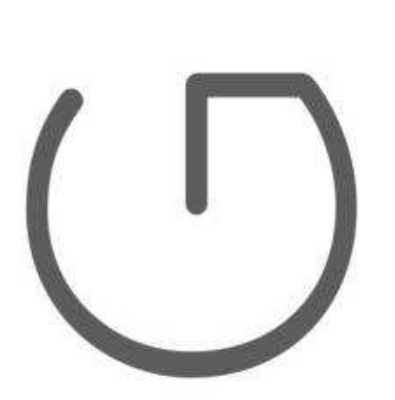

## Ecodesign-ul dispozitivelor electronice

UNIT 9: Sisteme de microcontroler partea 2

Autor: Andrej Sarjaš

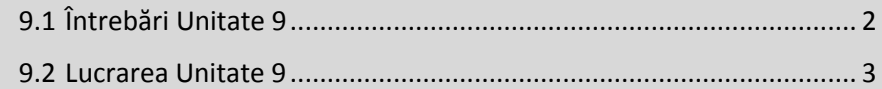

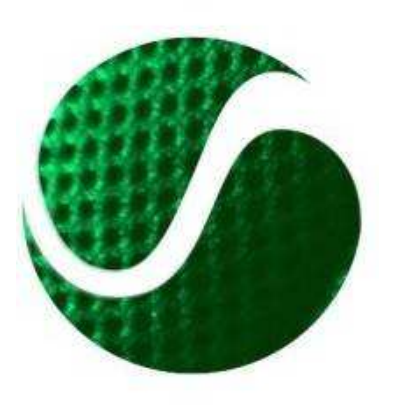

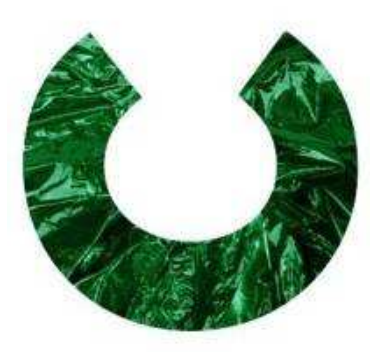

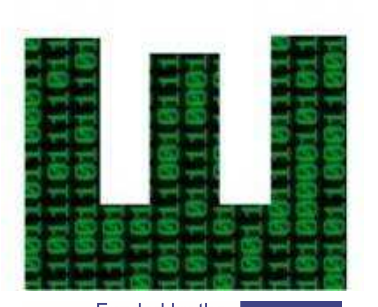

Funded by the Erasmus+ Programme of the European Union Competențe Ecoinnovation pentru designeri europeni, numărul proiectului: 562573-PPE-1-2015-1-SI-EPPKA2-SSA. Acest proiect a fost finanțat cu sprijinul din partea Uniunii Europene. Această publicație (comunicare) este responsabilitatea exclusivă a autorului său. Comisia nu este responsabilă pentru eventuala utilizare a informațiilor pe care le conține

## 9.1 Întrebări Unitate 9

1. Termenul GPIO este destinat numai pinilor de ieșire ai microcontrolerului?

2. Sunt pinii de microcontroler separați prin porturi?

3. Sunt pinii de microcontroler pentru aprinderea și oprirea diodelor LED setate ca intrări?

4. Poate comunicarea USART să funcționeze numai prin primirea datelor de pe un dispozitiv extern?

5. Viteza de conversie AD este condiționată de rezoluția conversiei AD?

6. Este modulația în fază PWM?

7. Întreruperea microcontrolerului întrerupe executarea numai a programului principal?

8. Este posibil ca întreruperea microcontrolerului să fie repetată doar periodic?

9. Microcontrolerul poate avea mai multe unități ADC?

10. Sunt SPI și I2C comunicații seriale?

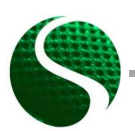

## 9.2 Lucrarea Unitate 9

Scrieți un program pentru microcontroler STM32F407 care va controla funcționarea tuturor celor patru diode LED cu comunicație serială. LED-urile sunt controlate cu semnal PWM de 15 kHz. Prin portul serial trimiteți raportul de translație pentru fiecare diodă LED.

Un exemplu de comandă a raportului translațional pentru 200 de diode LED verzi:

'LED\_GREEN\_POWER\_200'

Rezultat: (Codul programului în C)

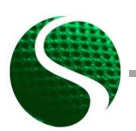

Ecodesign codesign-ul dispozitivelor electronice UNIT 9: Sisteme de microcontroler partea 2 Page 3 of 3